# PROCEDURA PROPOSTE DI VOTO

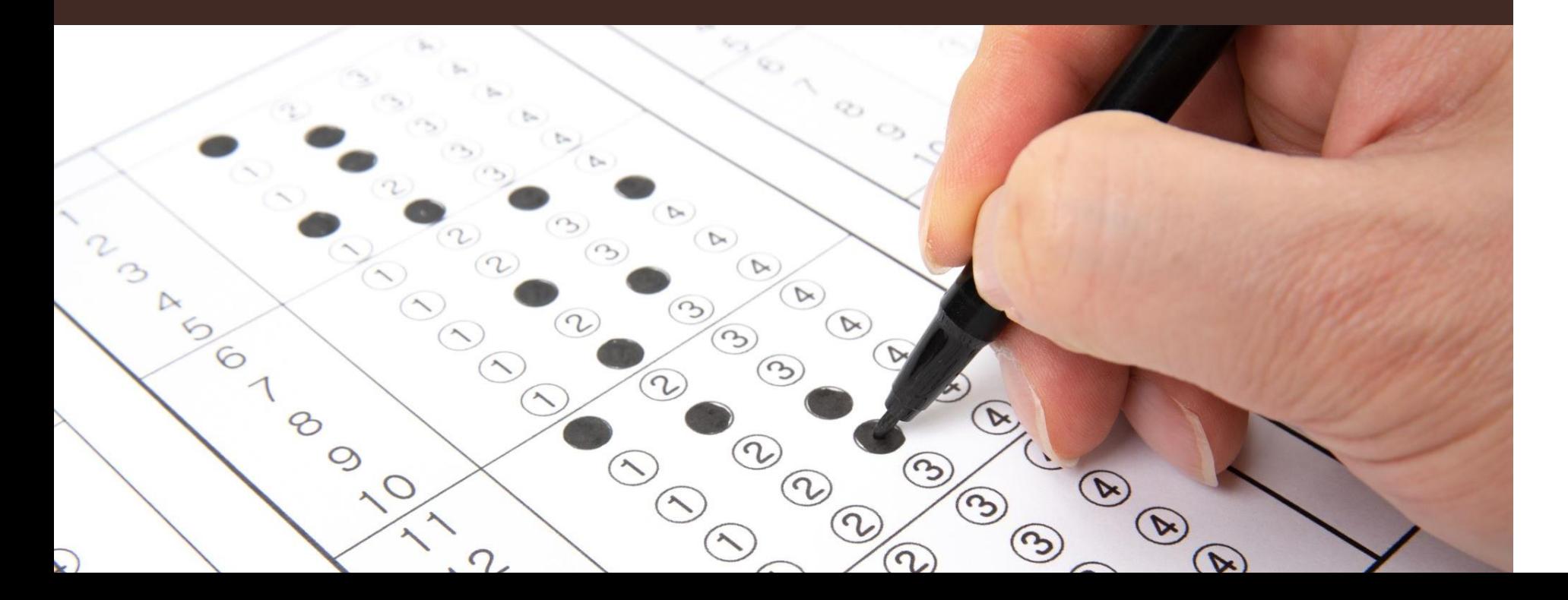

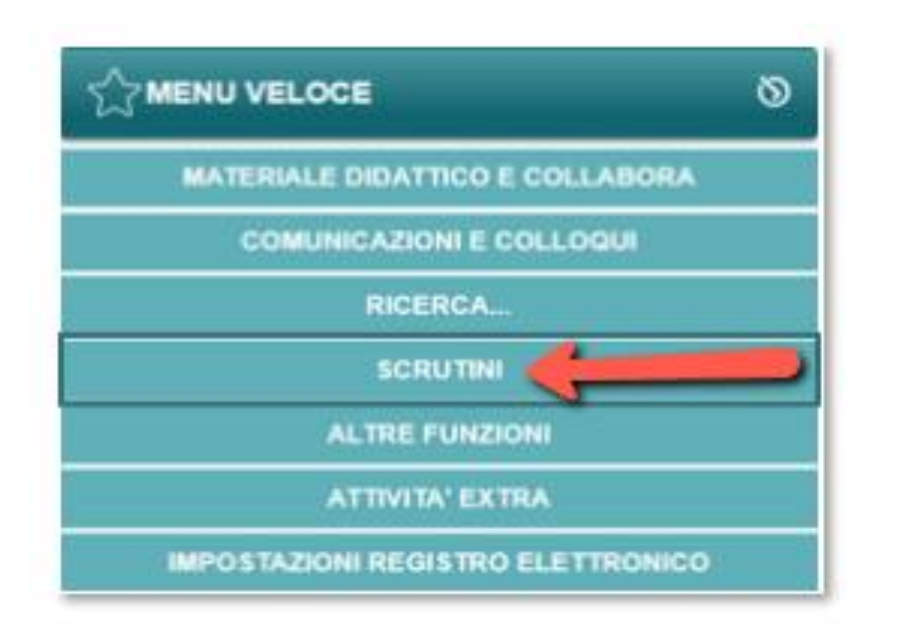

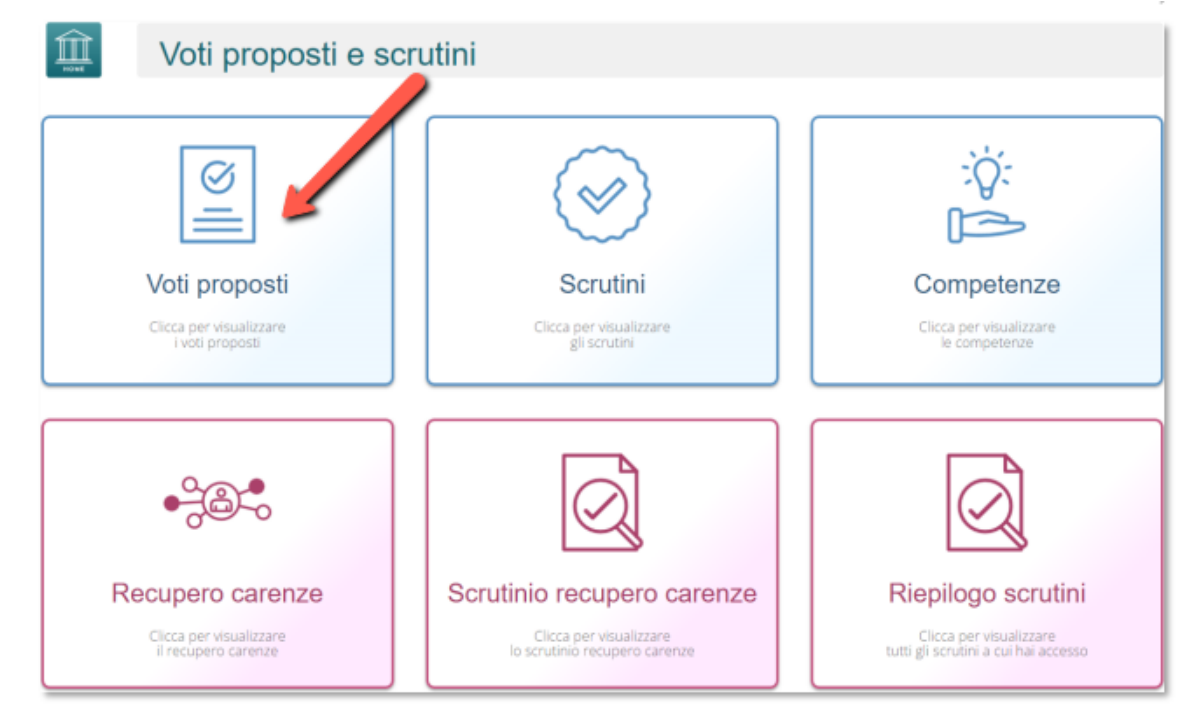

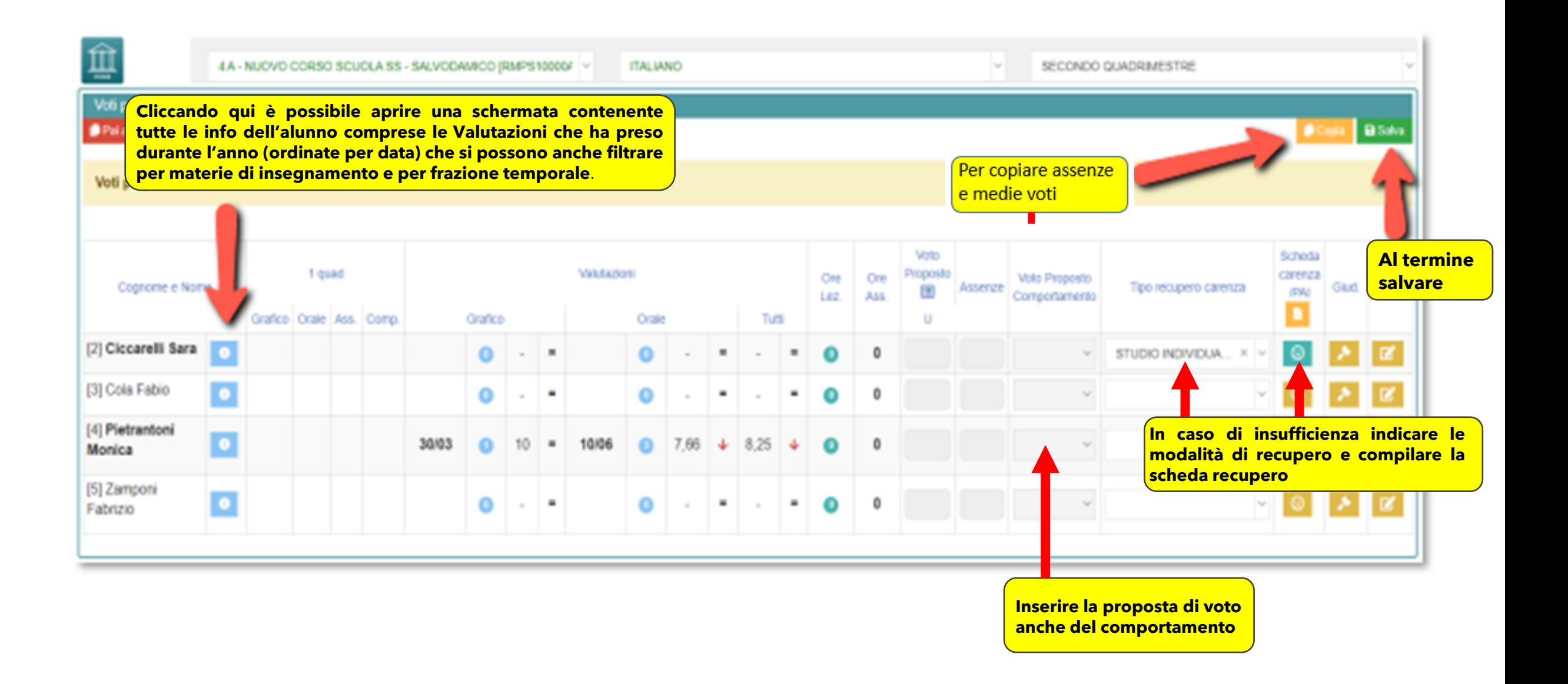

**a**ll'icona **De Copia** posta in alto a destra **de proporto de copiare** le medie dei voti e le assenze nelle apposite colonne.

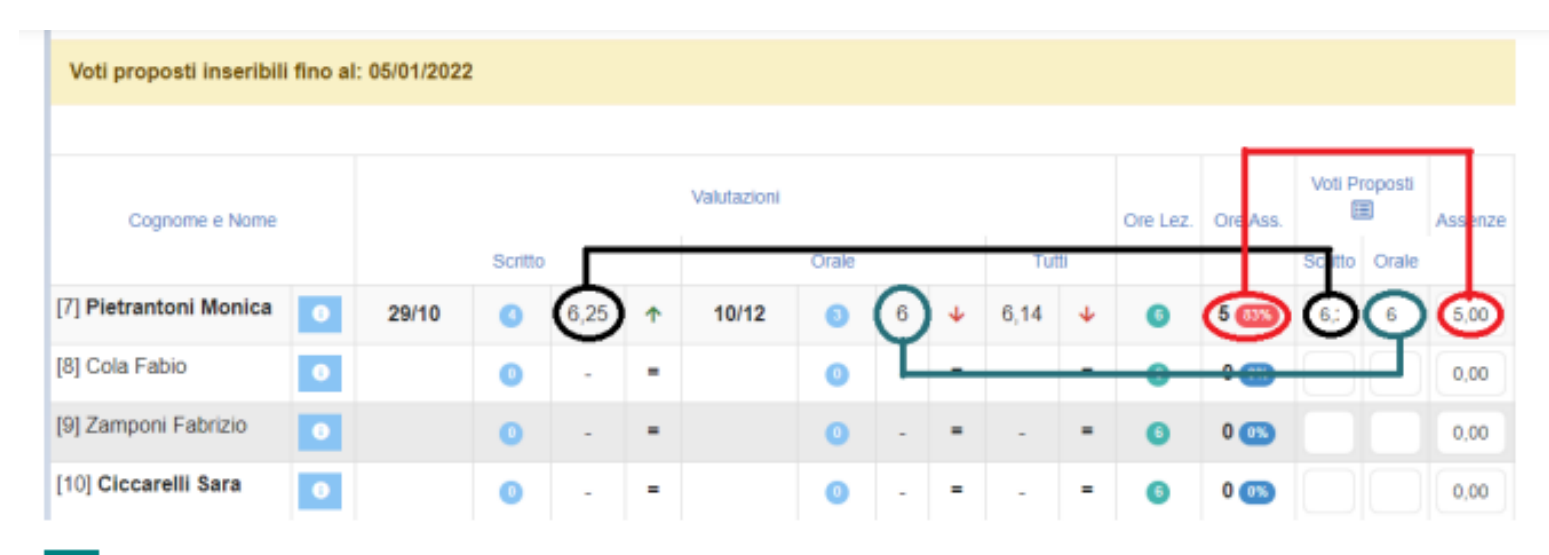

Il programma riporterà le medie solo laddove i campi siano vuoti, mentre le assenze vengono sempre sovrascritte.

Una volta ricopiate medie ed assenze, il docente ha sempre facoltà di intervenire manualmente laddove debba rettificare un qualsiasi dato. Non è necessario arrotondare le medie calcolate, perché il programma lo farà in automatico in fase di scrutinio.

**ATTENZIONE!** È fondamentale cliccare sull'icona **de Copia** affinché il programma riporti le assenze orarie come mostrato in figura. Se la colonna delle assenze non viene valorizzata o tramite la copia o manualmente, in fase di scrutinio l'inserimento delle assenze dovrà essere fatto rigorosamente a mano.

### **TIPOLOGIE POSSIBILI DI RECUPERO**

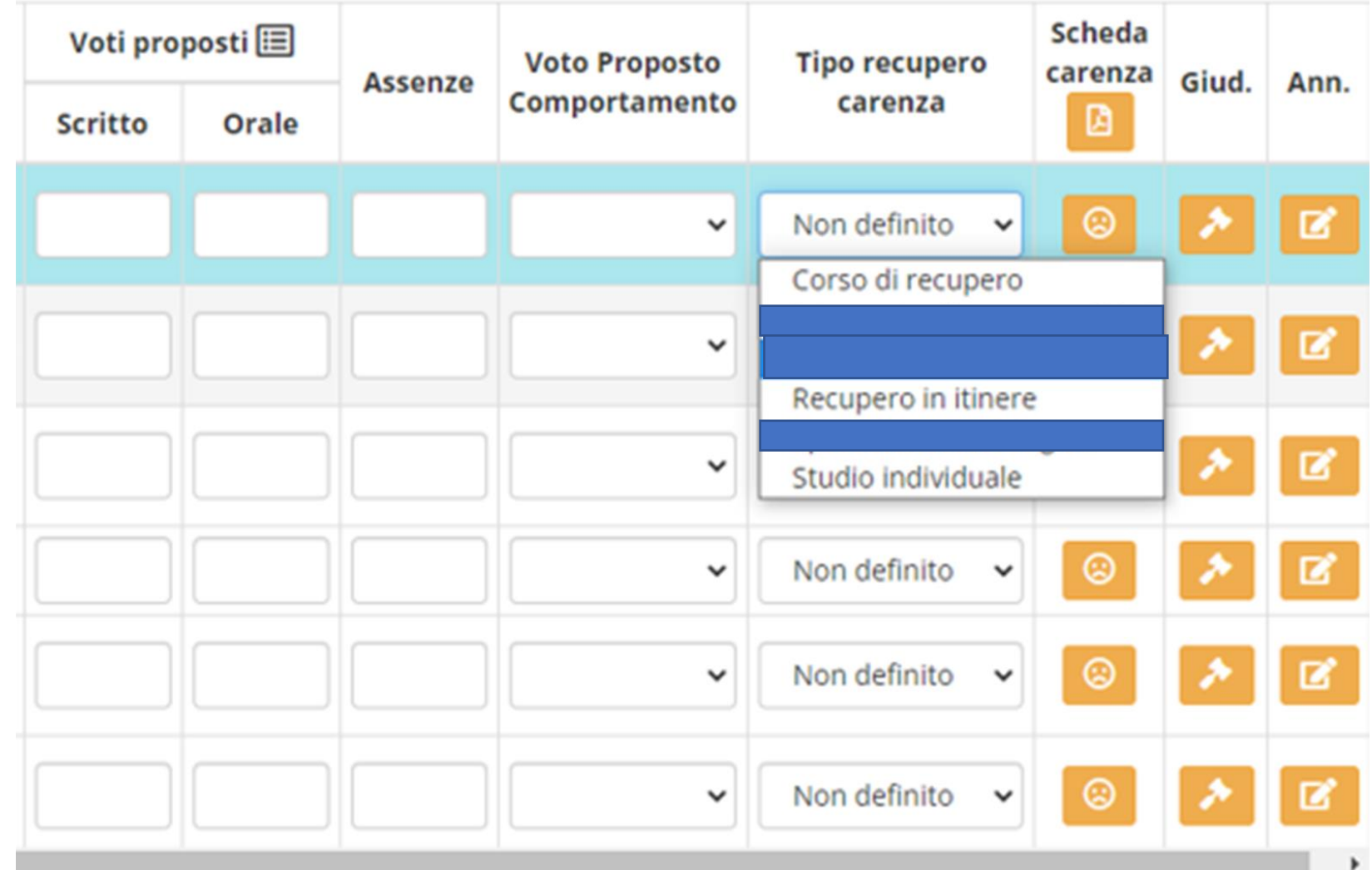

# **N.B.**

Il registro quando sono presenti valutazioni inferiori alla sufficienza (solo allo scritto o solo all'orale o in entrambi ad esempio 5 6 o 6 5 o 5 5) segnala automaticamente un recupero.

> E' necessario, pertanto, indicare la modalità di recupero e poi successivamente, in fase di scrutinio del recupero carenze, indicare l'eventuale recupero.

> > In tale caso il recupero consigliato è **STUDIO INDIVIDUALE**

#### SCHEDA CARENZE **NON COMPILARE** si può compilare anche dopo il Consiglio **DA COMPILARE per tutte le modalità di recupero** Motivazione della carenza Scheda carenza di: Materia: MATEMATICA - Periodo: 1º QUADRIMESTRE Contenuti da Consolidare/Carenze rilevate Modalità di recupero Selezionare le modalità di recupero Modalità di verifica Obiettivi di apprendimento **VEDI SLIDE SUCCESSIVA**Data verifica Carenza recuperata Strategie per il raggiungimento dei relativi halli di a endimento 曲 **No** Argomenti verifica Esercizi, argomenti, compiti, attivi da svolgere Giudizio verifica **x** Chiudi **Da compilare in sede di scrutino recupero carenze NON COMPILARE**

## COMPILAZIONE SEZIONE MODALITA' DI VERIFICA

### • SE SI E' SCELTA COME MODALITÀ DI RECUPERO **STUDIO INDIVIDUALE O RECUPERO IN ITINERE**

specificare la modalità di verifica (scritta, orale, grafica…)

• SE SI E' SCELTA COME MODALITÀ DI RECUPERO

### **CORSO DI RECUPERO**

la modalità di verifica è quella prevista dal PTOF e varia a seconda delle discipline

**SI RACCOMANDA DI RISPETTARE LE SEGUENTI INDICAZIONI IN MODO CHE LA SEGRETERIA SI OCCUPI DELL'INVIO DELLE SCHEDE CARENZE E LA DIGITALIZZAZIONE RIDUCA I TEMPI PER L'ORGANIZZAZIONE DEI CORSI DI RECUPERO IN CASO CONTRARIO LA COMPILAZIONE PER TUTTE LE CLASSI SARA' MANUALE E LA CONSEGNA DELLE SCHEDE A CURA DEL COORDINATORE**

# PER IL **COORDINATORE**

• Per avere una visione generale della classe si possono visualizzare i voti proposti dal consiglio di classe seguendo questa procedura

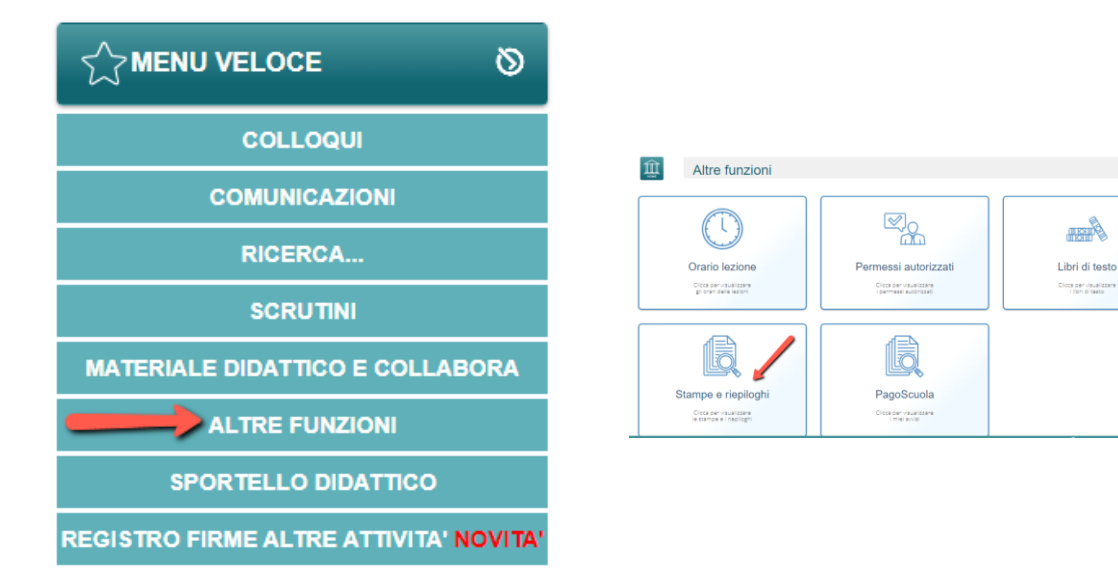

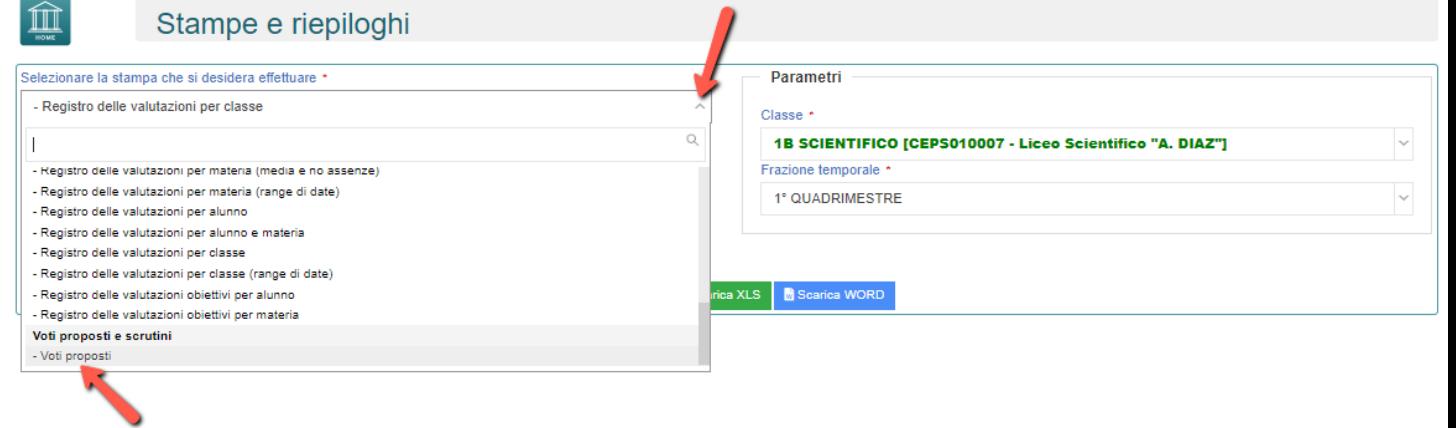